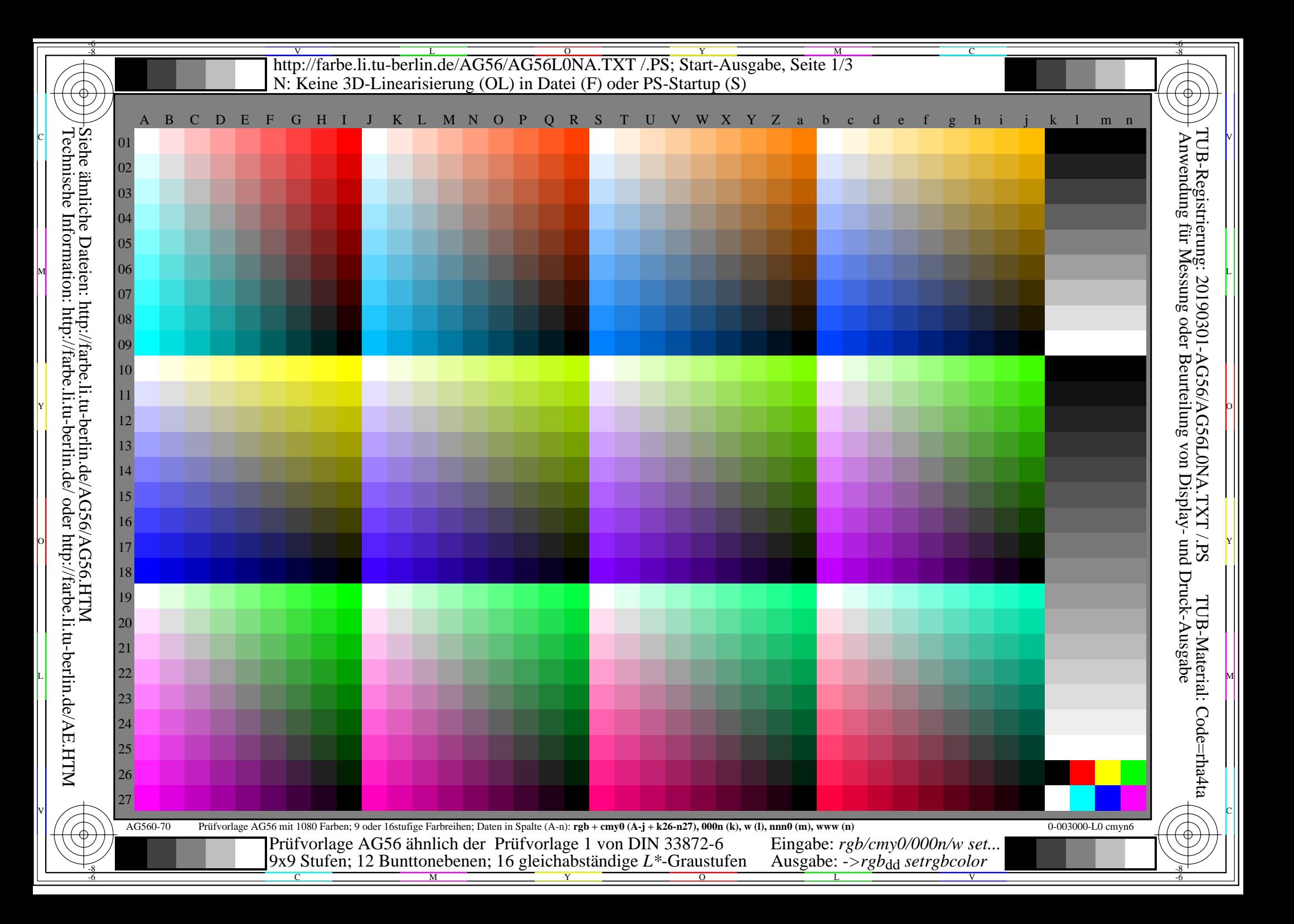

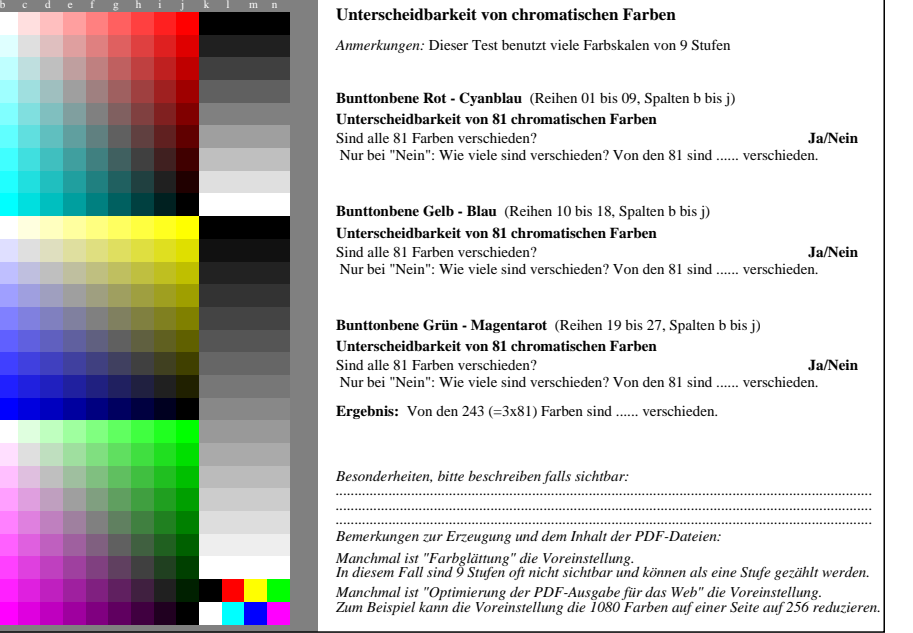

AG560-71 Teil von Prüfvorlage AG56 mit 1080 Farben; 9 oder 16stufige Farbreihen; Daten in Spalte (b-n): *rgb* 0-003110-L0 cmyn6

C

M

Y

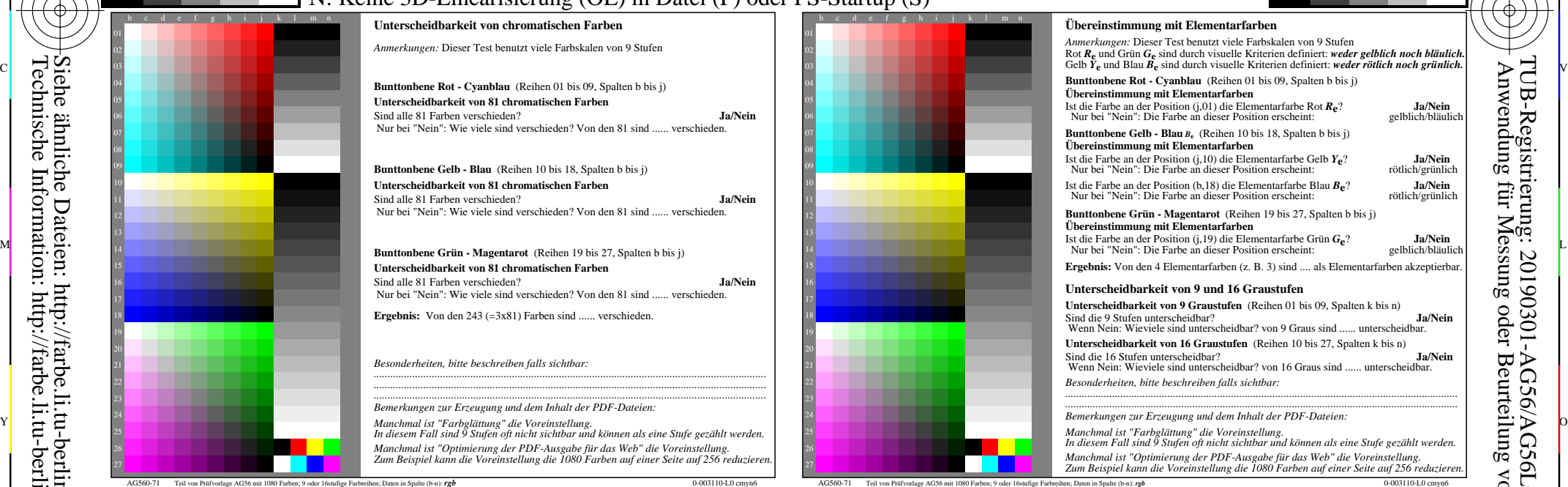

C

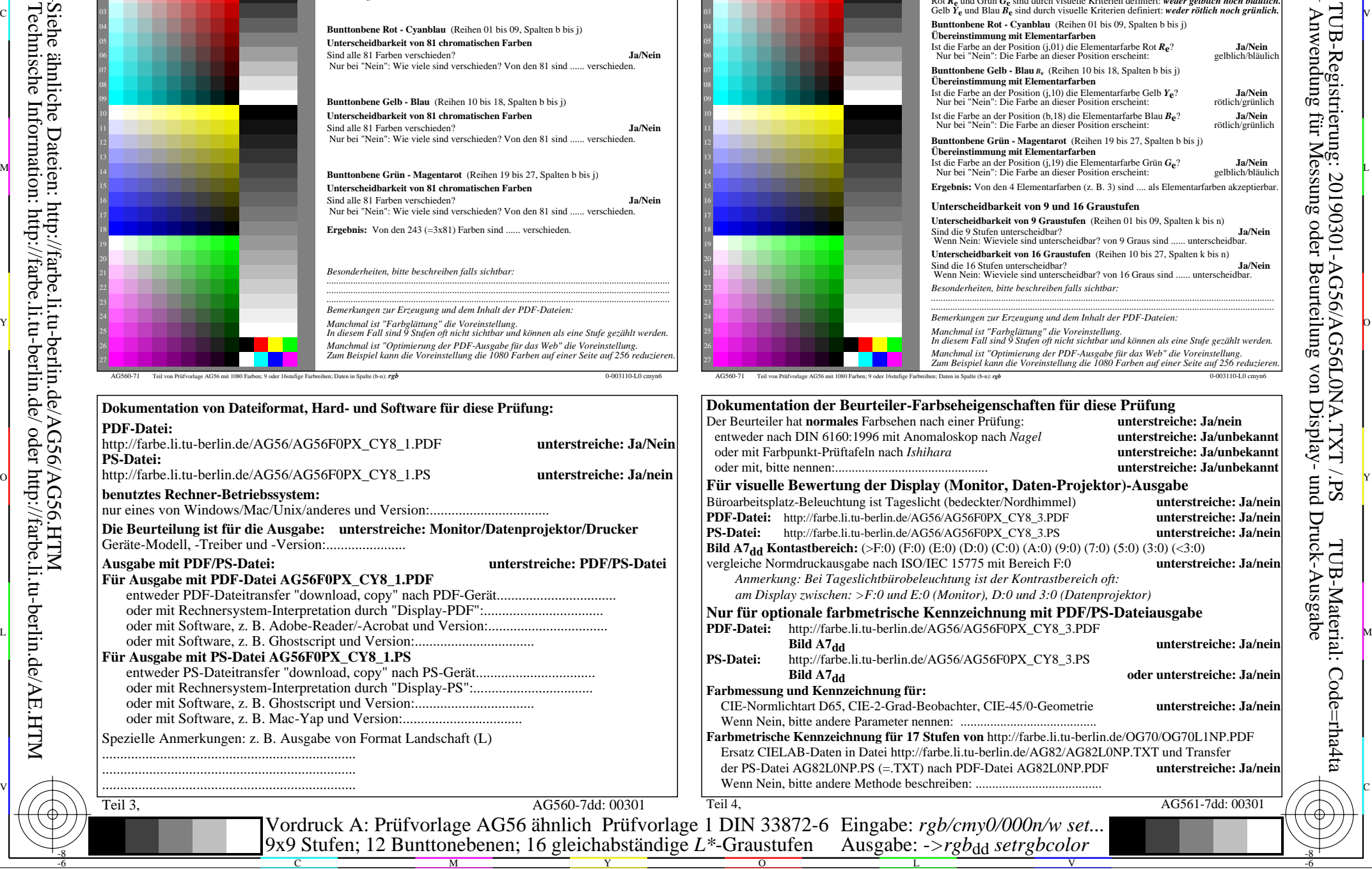

 $\overline{O}$ 

L

V

-6

TUB-Material: Code=rha4ta

-6

TUB-Registrierung: 20190301-AG56/AG56L0NA.TXT /.PS

-8

-8

Nuttp://farbe.li.tu-berlin.de/AG56/AG56L0NA.TXT /.PS; Start-Ausgabe, Seite 3/3 -6 -8 N: Keine 3D-Linearisierung (OL) in Datei (F) oder PS-Startup (S)

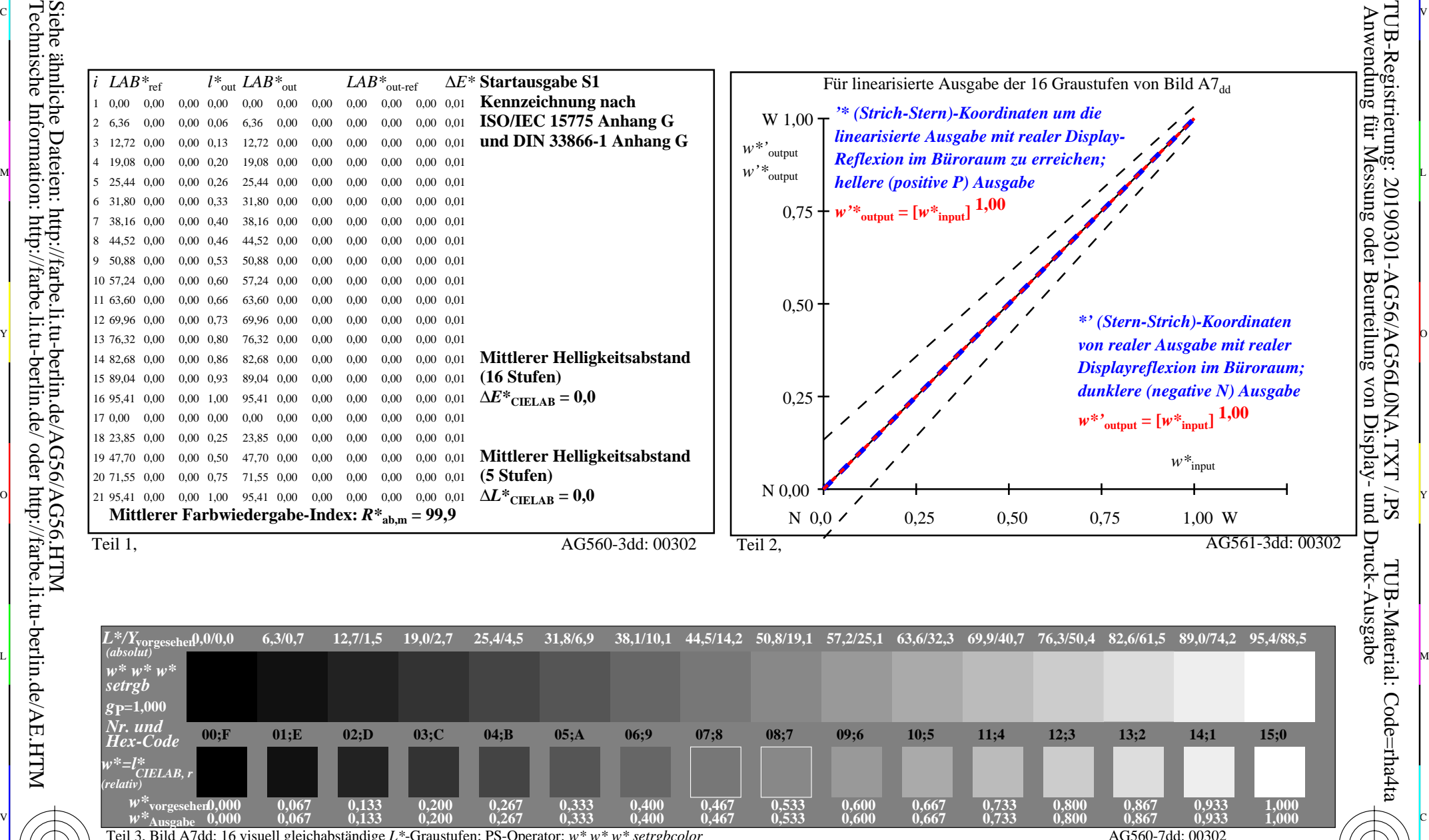

C V

M

Y

Gesehener *Y*-Kontrast *Y*<sub>W</sub>: *Y*<sub>N</sub>=88,9:0,31; *Y*<sub>N</sub>-Bereich 0,0 to <0,46

 $\overline{O}$ 

C

-8

-8

Technische Information: http://farbe.li.tu-berlin.de/ oder http://farbe.li.tu-berlin.de/AE.HTM

 $\frac{1}{\sqrt{N}}$  -8  $\frac{1}{\sqrt{N}}$  -8  $\frac{1}{\sqrt{N}}$  -8  $\frac{1}{\sqrt{N}}$  -8  $\frac{1}{\sqrt{N}}$  -8  $\frac{1}{\sqrt{N}}$  -8  $\frac{1}{\sqrt{N}}$  -8  $\frac{1}{\sqrt{N}}$  -8  $\frac{1}{\sqrt{N}}$  -8  $\frac{1}{\sqrt{N}}$  -8  $\frac{1}{\sqrt{N}}$  -8  $\frac{1}{\sqrt{N}}$  -8  $\frac{1}{\sqrt{N}}$  -8  $\frac{1}{\sqrt{N}}$  Eingabe: *rgb/cmy0/000n/w set...* Ausgabe: -*>rgb*<sub>dd</sub> setrgbcolor

V

-6

TUB-Material: Code=rha4ta

-6

TUB-Registrierung: 20190301-AG56/AG56L0NA.TXT /.PS

C

L